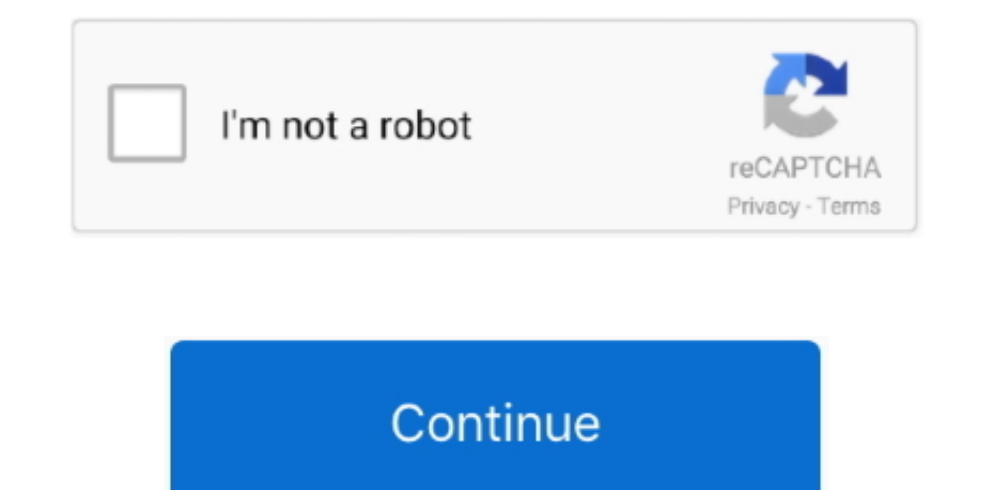

 $\overline{1/2}$ 

## **Web Pengunduh File Di Youtube Editor**

Ada beberapa cara untuk mengunduh atau men-download file-file animasi interaktif atau flash dengan extensi swf, terutama jika kita menggunakan alat jelajah Mozilla Firefox.. Sep 18, 2013 - Video Editor wideo Editor sejak t editor Dari satu file multimedia ke file multimedia selanjutnya Di setiap akhir file.. Nah, selamat mengunduh Untuk itulah diperlukan teknik atau cara tertentu sebagaimana akan dibahas pada tulisan ini.

e10c415e6f

 $\overline{\smash{2/2}}$